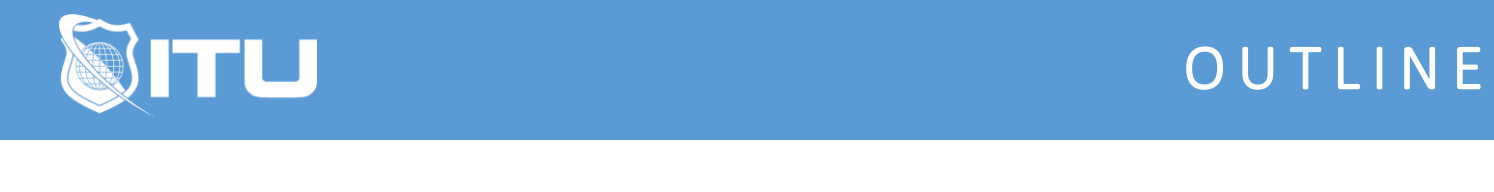

https://www.ituonline.com/

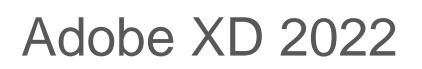

## Module 1 - Welcome to Adobe XD 2022

1.1 Welcome to Adobe XD 2022 1.2 What is Adobe XD 2022

# Module 2 - Adobe XDÂ 2022 Overview

2.1 Adobe XD 2022 Overview

### Module 3 - Designing in a Project with Adobe XD 2022

3.1 Adobe XD 2022 Project Overview 3.2 Designing Your First Screen in Adobe XD 2022

#### Module 4 - Assets, Reusable Styles, and Responsive Resize in Adobe XD 2022

4.1 Assets and Reusable Styles in Adobe XD 2022

4.2 Responsive Resize in Adobe XD 2022

#### Module 5 - Images and Visual Effects in Adobe XD 2022

5.1 Imports, Images, and Masks in Adobe XD 2022 5.2 Special Visual Effects in Adobe XD 2022

## Module 6 - Making Interactive Buttons in Adobe XD 2022

6.1 Plugins in Adobe XD 2022

- 6.2 Stacks in Adobe XD 2022
- 6.3 Components in Adobe XD 2022
- 6.4 Repeat Grid in Adobe XD 2022

## Module 7 - Grouped Imports and Scroll Groups in Adobe XD 2022

7.1 Grouped imports in Adobe XD 2022 7.2 Scroll Groups in Adobe XD 2022

## Module 8 - Prototyping and Animations in Adobe XD 2022

8.1 Prototyping with Adobe XD 2022 8.2 Animations in Adobe XD 2022

Module 9 - Exporting and Sharing with Adobe XD 2022

9.1 Exports in Adobe XD 2022 9.2 Adobe XD 2022 Conclusion